```
\ln[1] := SetDirectory<sup>["</sup>/www/user/fdahl/papers/Conjugation/"];
      << kappaLib.m
      << Petrov.m
```
KappaLib v1.1

Petrov routine loaded

## **Class III: (3bar(3))**

```
In[4]:= B =
     0 0 0 1 0 0
      0 0 0 0 1 0
      0 0 0 0 0 1
      1 0 0 0 0 0
      0 1 0 0 0 0
     0 0 1 0 0 0
               ;
In[5]:= V =
     sigma1 tau1 1 0 0 0
      -tau1 sigma1 0 1 0 0
       0 0 sigma1 tau1 1 0
       0 0 -tau1 sigma1 0 1
        0 0 0 0 sigma1 tau1
                 0 0 0 0 -tau1 sigma1
                                    ;
```

```
In[6]: Eigenvalues [V]
```

```
Out[6] = \{ \text{signal - i tau1, sigma1 - i tau1, sigma1 - i tau1, \}sigma1 + ä tau1, sigma1 + ä tau1, sigma1 + ä tau1<
```
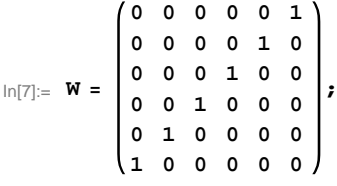

 $\ln[8] :=$  **Eigenvalues** [W]

```
Out<br>[8]= \{-1, -1, -1, 1, 1, 1\}
```
In[9]:= **H\* Found with FindSPermutations.m: permutation 6,6 with leading B \*L**

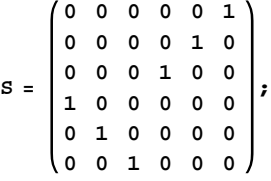

**Check that S is in set mathcal(S)**

In[10]:= **Transpose@SD.B.S W**

Out $[10]$ = True

## **Compute result**

```
In[11]: res = S.V.Inverse[S];
   res  MatrixForm
Out[12]//MatrixForm=
     sigmal -taul 0 0 0 0
     tau1 sigma1 0 0 0 0
      1 0 sigmal 0 0 -tau1
      0 0 0 sigmal taul 1
      0 0 1 -taul sigmal 0
     0 1 taul 0 0 sigmal /
```
 $In[13]:=$  **Petrov**[res]

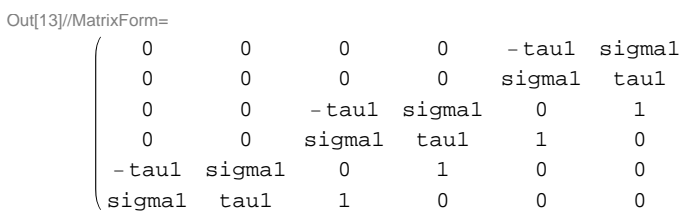

## **Export notebook as .pdf**

 $\ln[14] :=$  **NotebookPrint** [SelectedNotebook [], **"wwwuserfdahlpapersConjugationnotebooksClassIII.pdf"D**